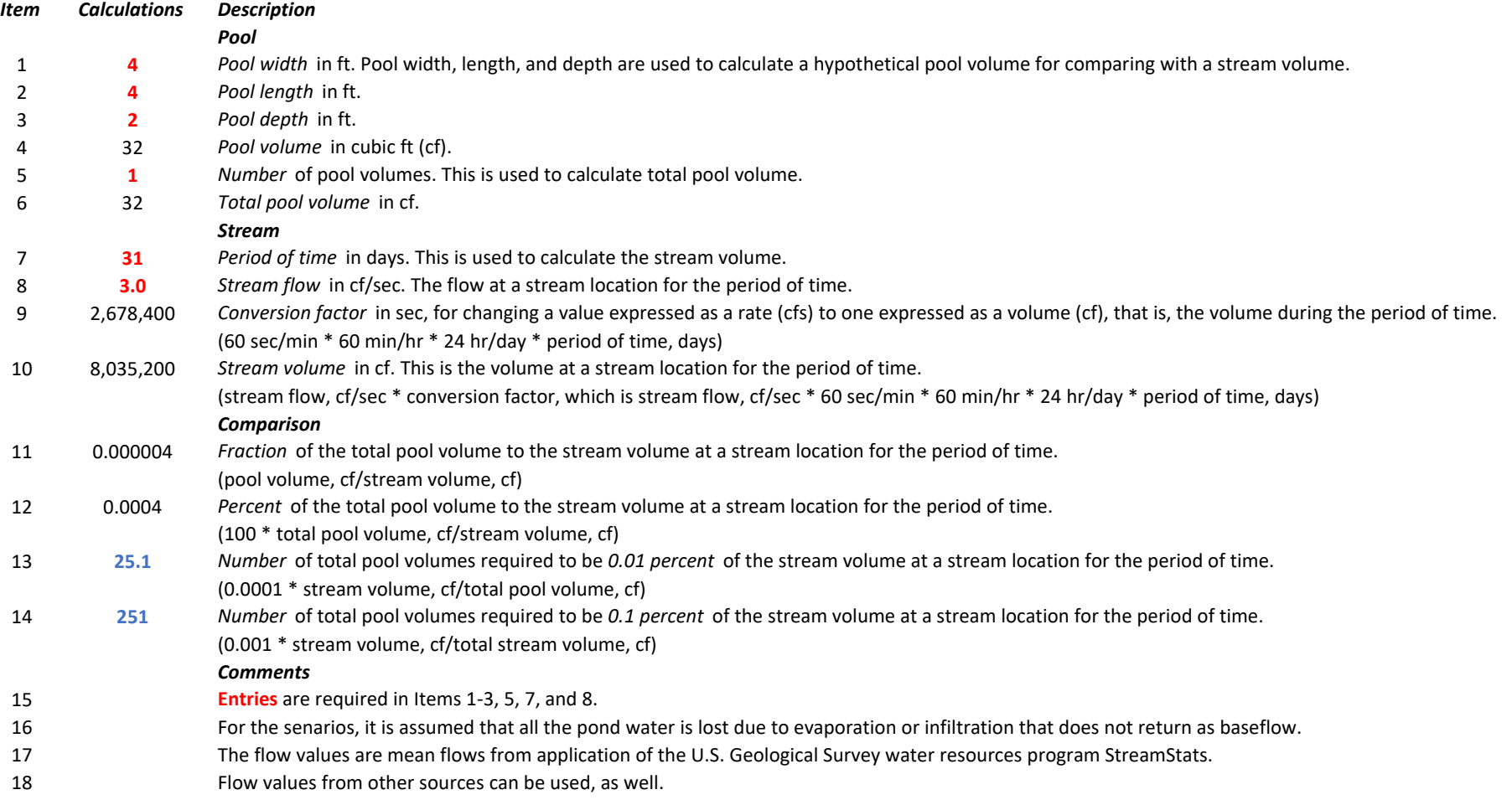

## Tool to calculate scenarios for comparing pool refuge and stream volumes